## **ninegate - Demande #35884**

## **Ouverture des liens dans les annonces**

11/04/2024 13:33 - Laurent Brillard

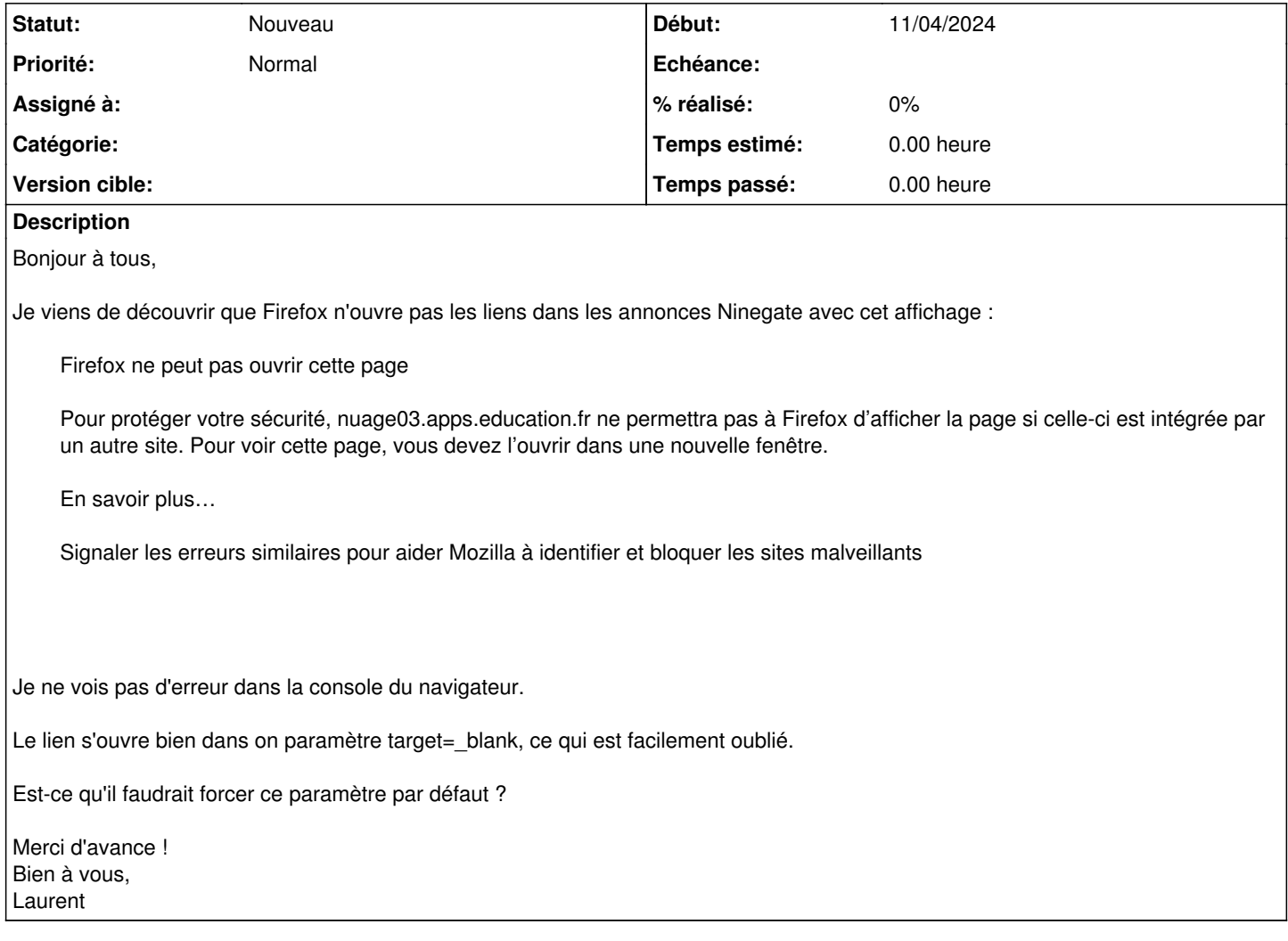